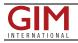

## Creating Powerful Web Mapping Applications

Public demand is increasing for Web maps that can tell stories and communicate important information quickly. ESRI will host a live training seminar this month that will teach Web application developers the fundamentals of designing fast, rich, and interactive mapping applications using the ArcGIS API for Microsoft Silverlight/WPF.

Getting Started with the ArcGIS API for Microsoft Silverlight/WPF will air at <u>www.esri.com/lts</u> on Thursday, 27 August 2009, at 9:00AM, 11:00AM, and 3:00PM (Pacific daylight time). The live training seminar will give Web developers the tools and concepts they need to create their first Web map using the API. After installing Microsoft Silverlight, you can see several interactive samples at <u>www.esri.com/silverlightsamples</u>.

Developers can use the ArcGIS API for Microsoft Silverlight/WPF to integrate ArcGIS Server, ArcGIS Online, and Bing Maps for enterprise services and capabilities in a Silverlight application. The presenters will demonstrate how to create powerful and expressive geographic information system (GIS) Web applications on top of ArcGIS Server and ArcGIS Online services. Developers will see how they can create cross-browser and cross-platform interactive GIS Web applications using the API. Powerful and free, the API provides the ability to use any .NET Framework-supported language, such as C# and Visual Basic, to add GIS capabilities to their Web or desktop applications.

https://www.gim-international.com/content/article/creating-powerful-web-mapping-applications